### $,$  tushu007.com

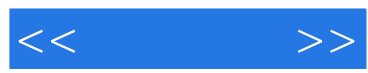

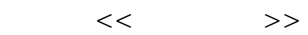

- 13 ISBN 9787040227239
- 10 ISBN 7040227231

出版时间:2007-12

页数:244

PDF

更多资源请访问:http://www.tushu007.com

### $<<$

### $n$ , tushu007.com

#### $2003$  8

 $6$ 

# AutoCAD

 $\mathcal{R}$ 作任务的设置及图例的选择采用"零"、"装"结合的体系,将装配图的绘制、识读与零件图的绘制  $\frac{7}{7}$ 

## $8$

## $\alpha$  CAD/CAM

 $\frac{a}{\sqrt{a}}$ AutoCAD

### AutocAD

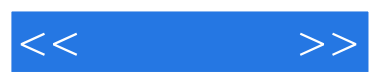

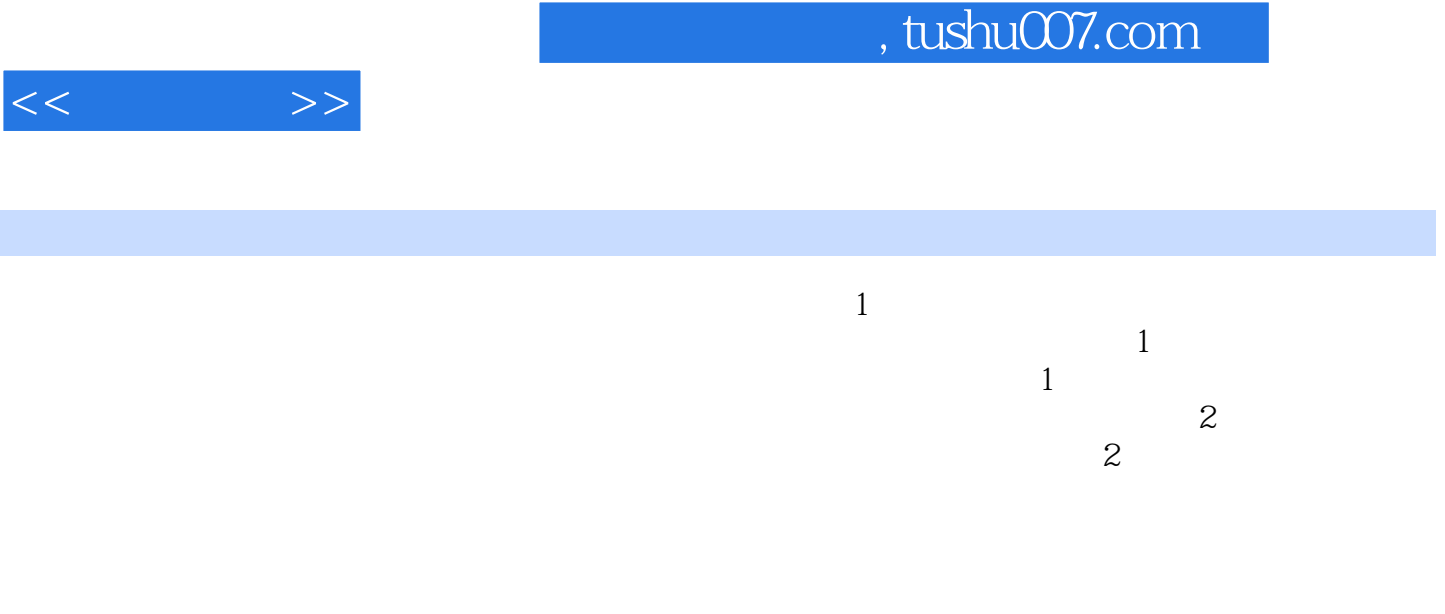

### , tushu007.com

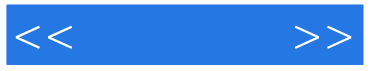

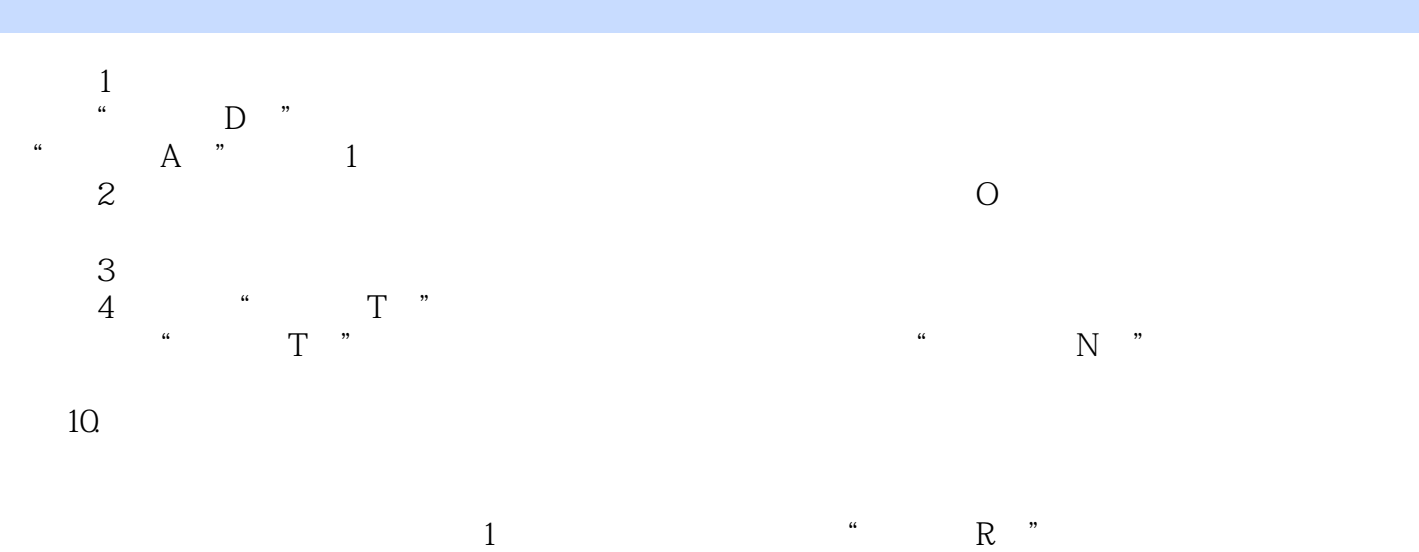

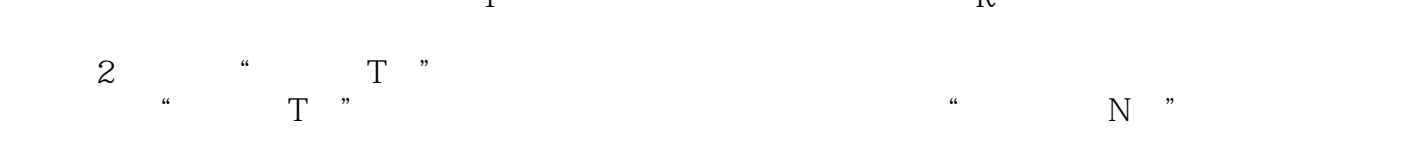

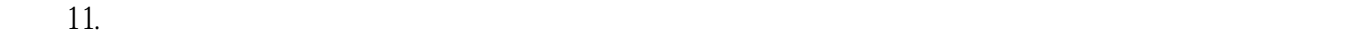

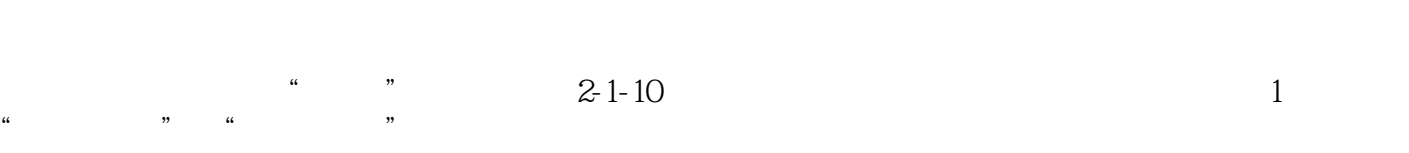

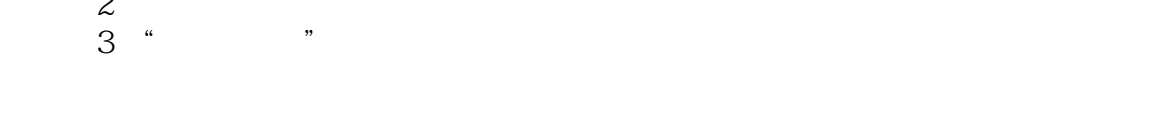

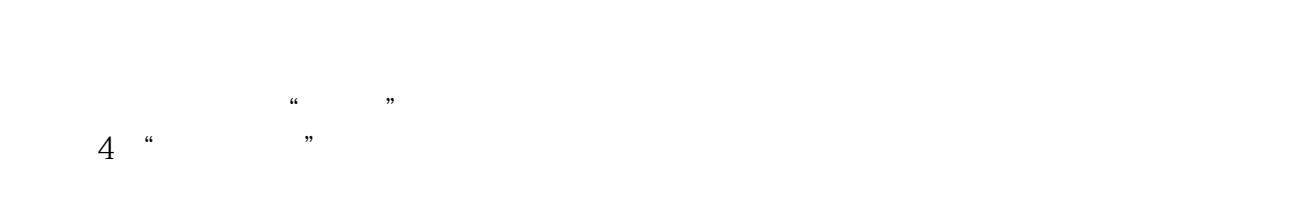

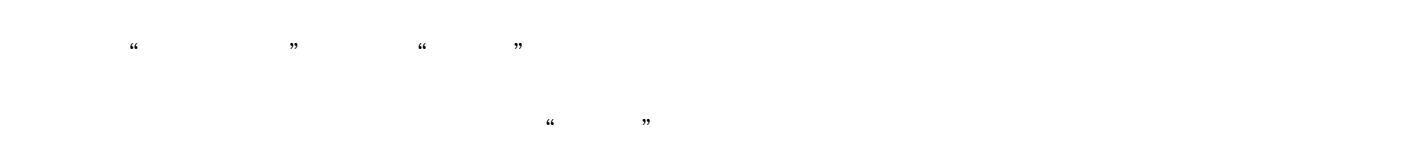

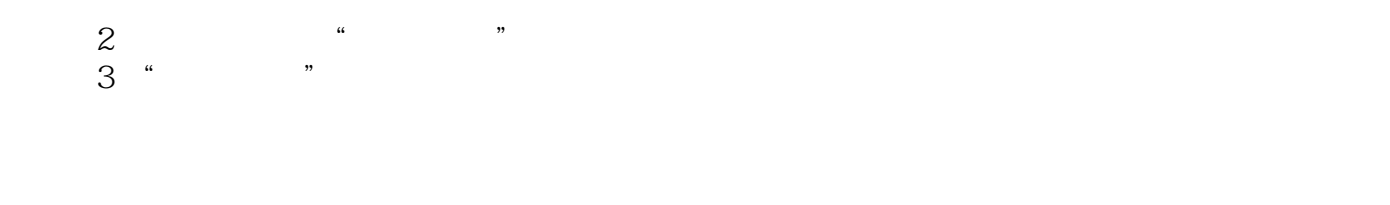

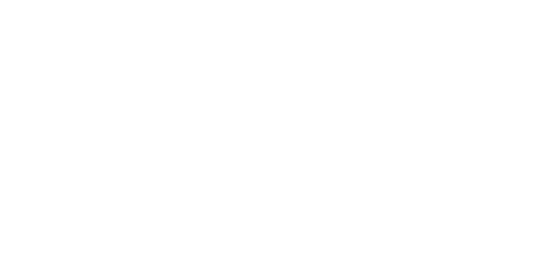

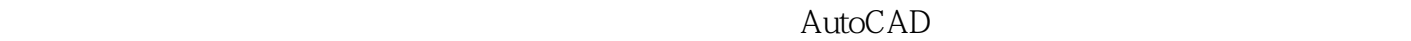

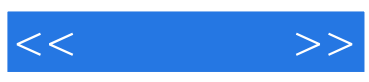

本站所提供下载的PDF图书仅提供预览和简介,请支持正版图书。

更多资源请访问:http://www.tushu007.com